Escuela Preparatoria Oficial No. 82

"Hay que alcanzar la exaltación verdadera, para lograrlo, hay que

"José Revueltas"

Gobierno del

**Estado de México**

Profesor: Juan Gerardo Brito Barrera ser serenos, sin prisas, estudiar, trabajar y disciplinarse"

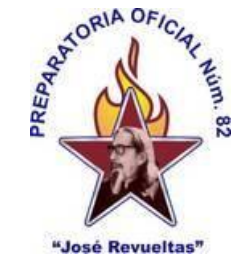

## **Materia Gestión de archivos de texto [http://www.jgbb.com.mx](http://www.jgbb.com.mx/)**

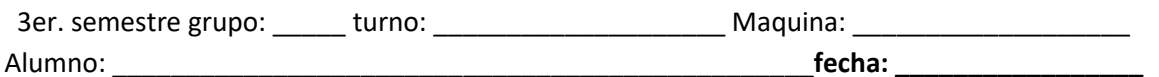

Correo electrónico (e-mail):

**Practica No. 14**

**Esta práctica se deberá realizar en OnlyOffice con las siguientes 10 características.**

**1. En la primera hoja realiza una Portada, con los datos siguientes:**

Nombre de la escuela y logos de la Prepa y del Gobierno del Estado de México.

Eslogan

Materia

Profesor

Alumno

Semestre, grupo, turno

2do. Bimestre

Ciclo escolar

Imagen alusiva a la materia y al semestre.

**2. En la segunda hoja coloca como titulo un WordArt como se muestra a continuación.**

## ión de archivos de texto

- 3. En parte de encabezado coloca tu nombre completo
- 4. En pie de página coloca el número de página.
- 5. Después del WordArt coloca en la parte central la fecha con el siguiente formato: domingo, 1 de octubre de 2023 alineado a la derecha
- 6. Transcribe el siguiente párrafo y coloca la letra capital (no imagen):

s un hecho muy difundido en la actualidad que el enorme desarrollo de las Tecnologías de Información y Comunicaciones -TIC- en las últimas décadas ha generado y sigue generando enormes cantidades de información la cual mayormente es producida, transmitida y  $\blacksquare$  almacenada en forma digital. El enorme poder de los equipos actuales de cómputo, la inmensa variedad y capacidad de dispositivos, los innumerables programas y aplicaciones al efecto, la colosal capacidad y mínimo precio de los dispositivos de almacenamiento contemporáneos, y las facilidades y ubicuidad de la red mundial permiten crear, revisar y distribuir información cada vez de forma más fácil y rápida; por lo mismo millones de personas y organizaciones producen, distribuyen y acceden a información de todo tipo: textos, imágenes, música, video, etc. Todo el mundo sabe -o al menos intuyeque la cantidad de información digital que se produce en la era actual es inmensa. Un estudio muy conocido de la organización IDC (International Data Corporation), perteneciente a la corporación EMC<sup>2</sup>, estableció desde el año 2011 que la expectativa de producción de información digital anual crecería de 130 exabytes<sup>1</sup> del año 2005 a 1800 exabytes para ese año 2011 y hasta 7910 exabytes para el año 2015 (IDC, 2011). Obviamente esta información es producida por todo género de personas y organizaciones, y por tanto es necesario dividirla para estudiarla según el contexto de interés. En nuestro caso, nos interesa estudiar aquella información perteneciente a las organizaciones, que se va convirtiendo en documentos de archivo y a la larga conforma sus archivos, tanto en organizaciones públicas como privadas.

7. En un cuadro de texto coloca la siguiente información.

En efecto, el uso cada vez mayor de procesos y actividades dentro de las organizaciones con ayuda de herramientas informáticas ha incrementado sustancialmente la cantidad de información digital que estas producen. La necesidad de distribuir esa información vía la red la acrecenta aún más generándose por lo mismo cada vez más información que nace digital. Aunado a esto, muchas organizaciones han decidido convertir sus archivos que ya existían sobre soportes "tradicionales" hacia formatos digitales lo cual incrementa todavía más la cantidad de información digital existente en los archivos de organizaciones.

8. Inserta el siguiente vínculo [http://iibi.unam.mx/voutssasmt/documentos/archivos\\_digitales\\_3\\_corto.pdf](http://iibi.unam.mx/voutssasmt/documentos/archivos_digitales_3_corto.pdf) en la palabra aquí, que se encuentra al final del siguiente texto.

En efecto, el uso cada vez mayor de procesos y actividades dentro de las organizaciones con ayuda de herramientas informáticas ha incrementado sustancialmente la cantidad de información digital que estas producen. La necesidad de distribuir esa información vía la red la acrecenta aún más generándose por lo mismo cada vez más información que nace digital. Aunado a esto, muchas organizaciones han decidido convertir sus archivos que ya existían sobre soportes "tradicionales" hacia formatos digitales lo cual incrementa todavía más la cantidad de información digital existente en los archivos de organizaciones. Para ver el origen de este texto da clic [AQUÍ.](http://iibi.unam.mx/voutssasmt/documentos/archivos_digitales_3_corto.pdf)

9. Crea la siguiente formula:

$$
x = \frac{A(x^2+1) + (Bx+C)x}{x(x^2+1)}
$$

## 10. Crea la siguiente fórmula:

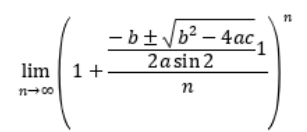

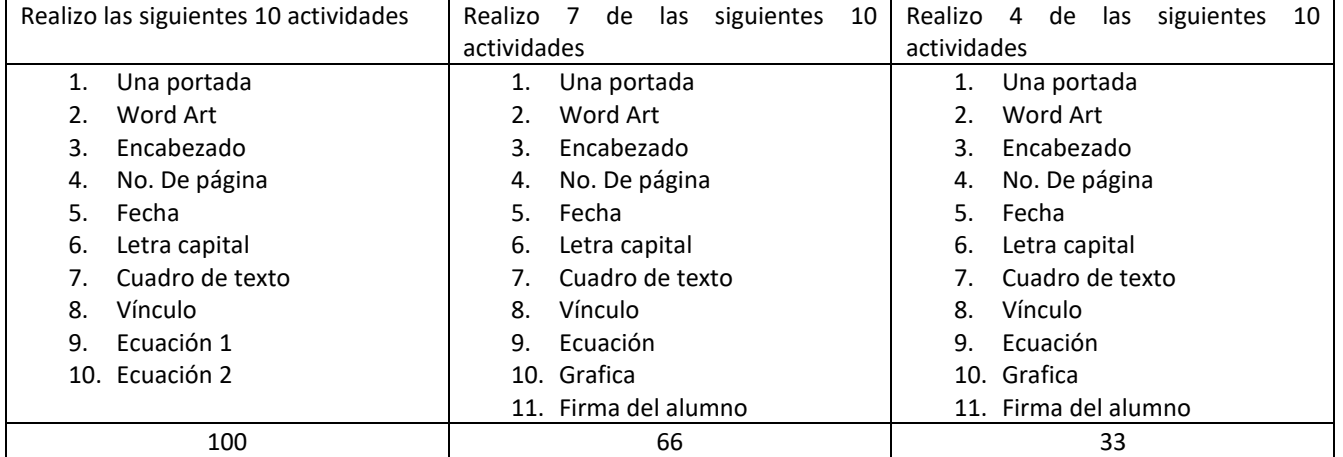